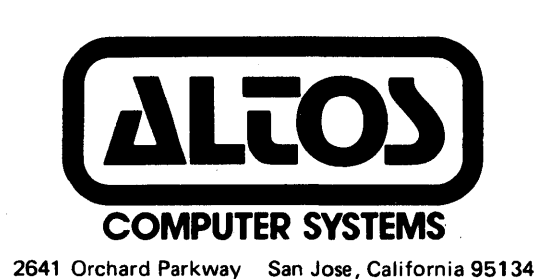

# XENIX SYSTEM **QUICK REFERENCE** CARD

## XENIX REFERENCE CARD (RUN-TIME SYSTEMS)

Logging In login: robert<CR> -orlogin robert <CR>

#### Password

password\_\_\_\_\_\_\_\_\_\_\_\_<CR>

(The password doesn't show)

## Logout <Control 0> -orlogin (different name) <CR>

**Interrupt Process** <Control D><CR> -or- <Del><CR>

### Shutdown

Business Shell Shutdown login: admin<CR> Select "Shut Down the System" on menu Enter number of minutes to Shutdown

UNIX Shell Shutdown login: root<CR> Enter /etc/shutdown <CR > Enter number of minutes to Shutdown

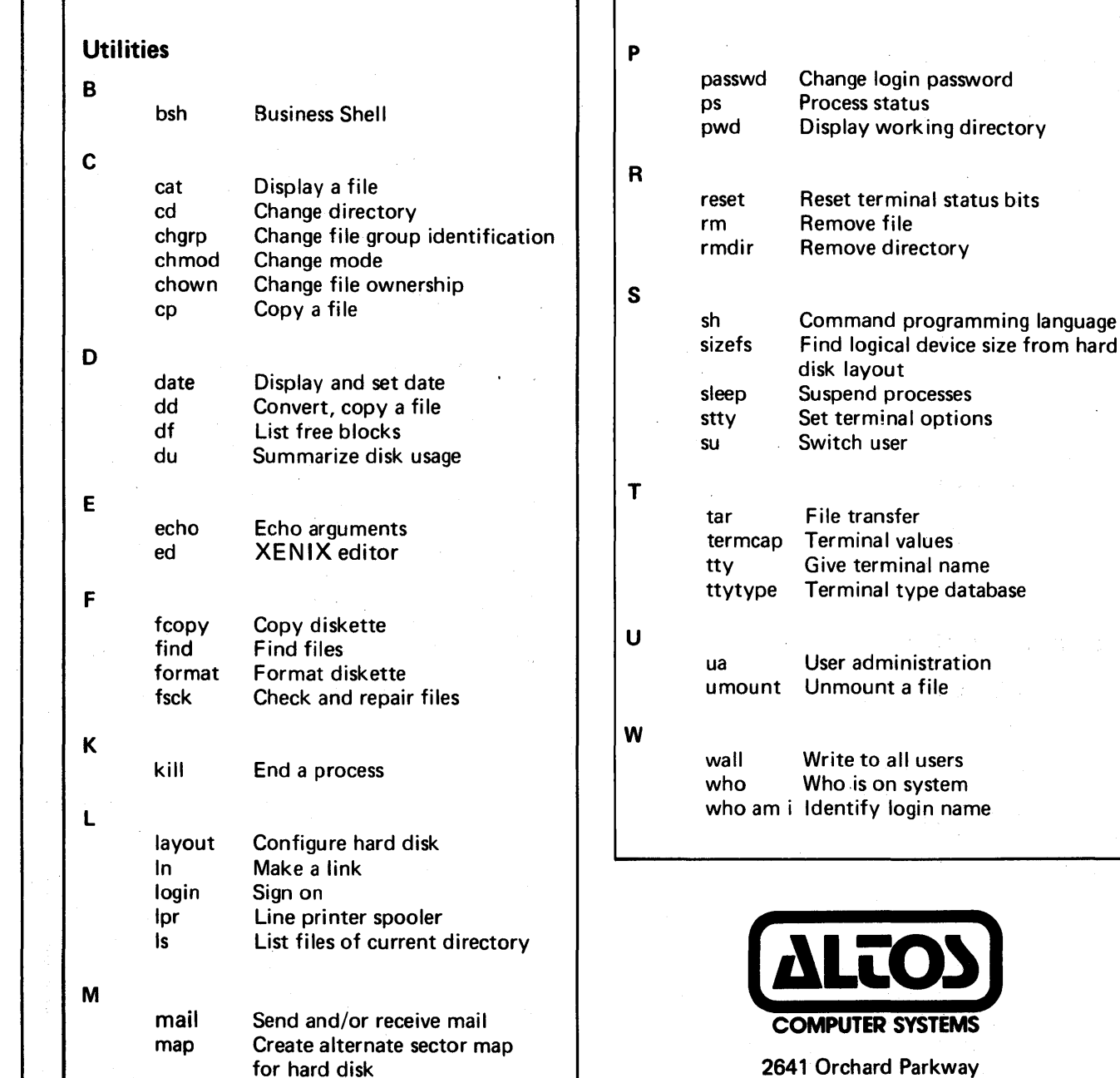

mkdir Make a new directory mknod Build special files mount Mount a file system

multiuser Bring the system up multiuser mv Move. Rename file and/or directory

2641 Orchard Parkway San Jose, California 95134 (408) 946-6700 Telex: 171562 ALTOS SNJ or 470642 ALTOS UI

Copyright ©1984 by Altos Computer Systems All rights reserved

Printed in U.S.A. *2/85* P/N.690-14082-o02

XENI X is a trademark of Microsoft, Incorporated UNIX is a trademark of Bell Laboratories

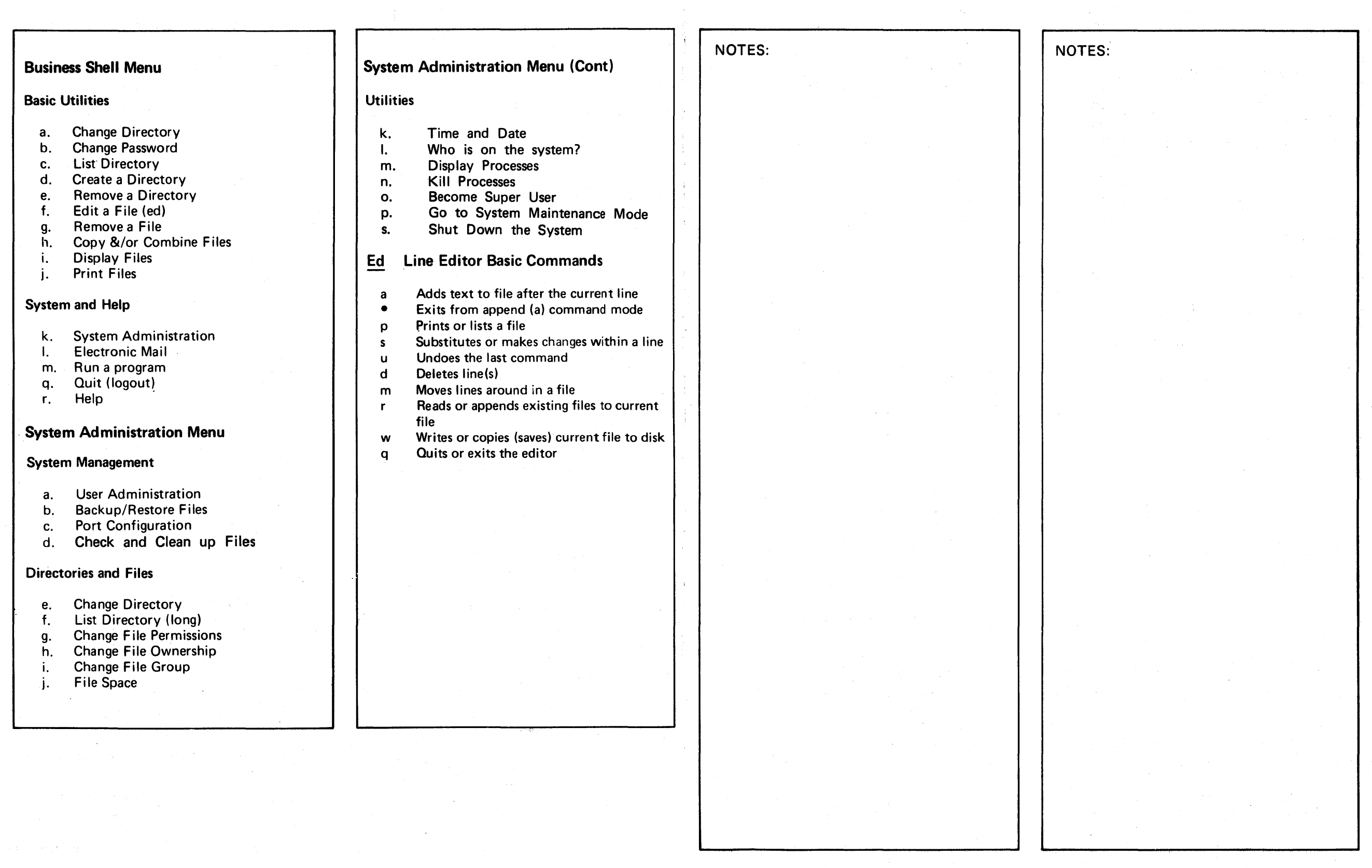